## **ctools - Bug #1265**

## **Fix examples to use proper location of xml models and calibration**

07/10/2014 04:35 PM - Siejkowski Hubert

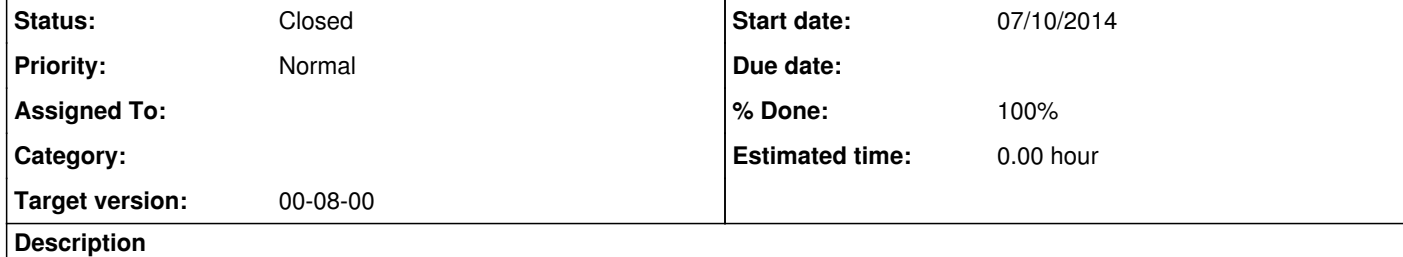

 $\Big|$  E.g. in example of binned analysis there is:

while it should be

model\_name = "\${CTOOLS}/share/models/crab.xml"

Similiar with caldb, which is now located at \$CALDB

**History**

**#1 - 10/30/2014 12:19 PM - Knödlseder Jürgen**

*- Status changed from New to Feedback*

*- Target version set to 00-08-00*

*- % Done changed from 0 to 100*

I went through all scripts in the example folder and made sure that GAMMALIB does not appear there. Put it on feedback and will close for next release unless I hear from you.

**#2 - 10/31/2014 10:35 AM - Siejkowski Hubert**

I tested the clean installation and it works out-of-the box, so the paths are now OK.

**#3 - 10/31/2014 02:01 PM - Knödlseder Jürgen**

*- Status changed from Feedback to Closed*

Great, thanks for testing. Close this now.